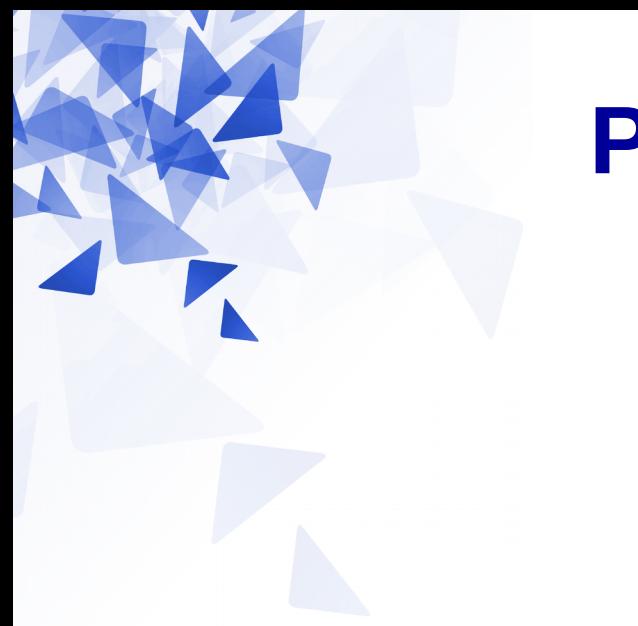

## **Processamento da Informação**

# **Exercícios de programação**

Prof. Jesús P. Mena-Chalco CMCC/UFABC

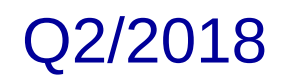

Crie um método que, para um número **n** inteiro positivo, devolva o número de bits necessários para armazenar **n**.

#### **Assinatura**: **static int numeroBits( int n ) Exemplos**:  $n = 1$  (1 = 0001) Resposta = 1  $n = 8$  $Resposta = 4$  (8 = 1000)  $n = 10$  $Resposta = 4$  (10 = 1010)  $n = 138$  $Resposta = 8$  (138 = 10001010)

## **Exercício 1: Número de bits**

```
static int numeroBits( int n) {
    int cont = 1;while (n/2>0) {
        n = n/2;cont = cont + 1;\mathcal{F}return cont;
ł
```
Escreva um método que, recebendo dois números inteiros **a** e **b** como parâmetros, verifica se **b** corresponde aos últimos dígitos de **a**.

#### **Assinatura**:

**static boolean encaixa( int a, int b )**

#### **Exemplos**:

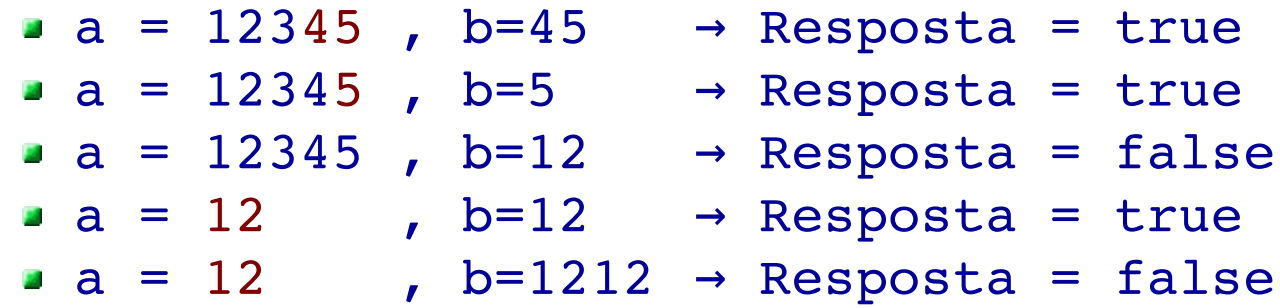

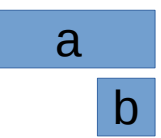

## **Exercício 2: Encaixe**

```
static boolean encaixa( int a, int b ) {
     while (a\textdegree 10 == b\textdegree 10 && a>=b ) {
           a = a/10;
           b = b/10;if (b == 0) {
                 return true;
           \mathcal{F}\mathcal{E}return false;
\mathcal{F}
```
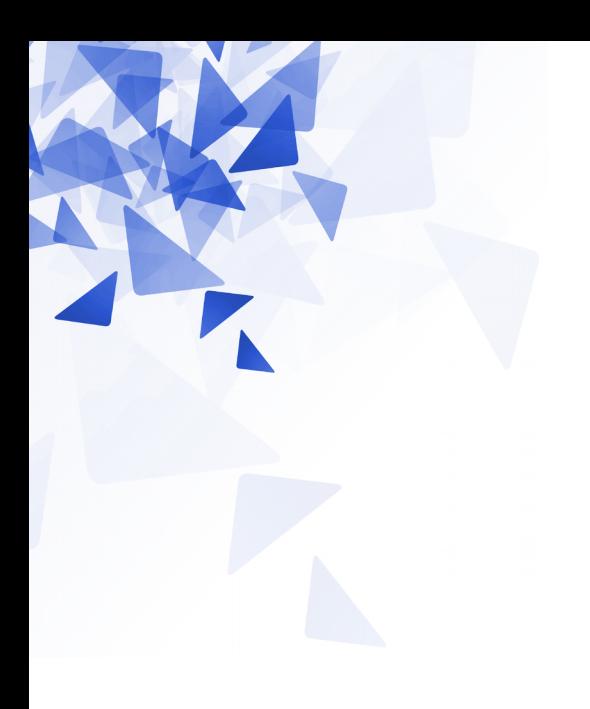

## **Sobre dois exercícios de matrizes**

# **Área inferior (Problema 1188)**

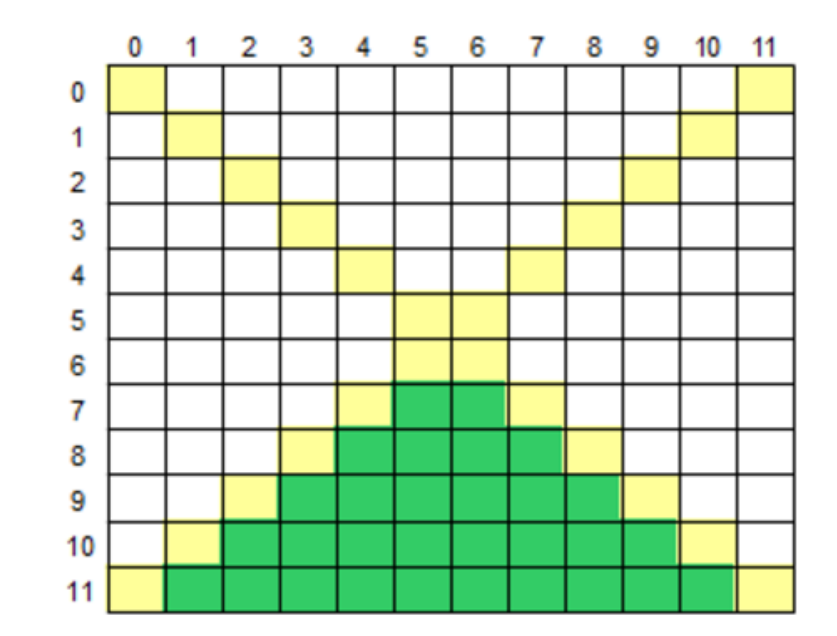

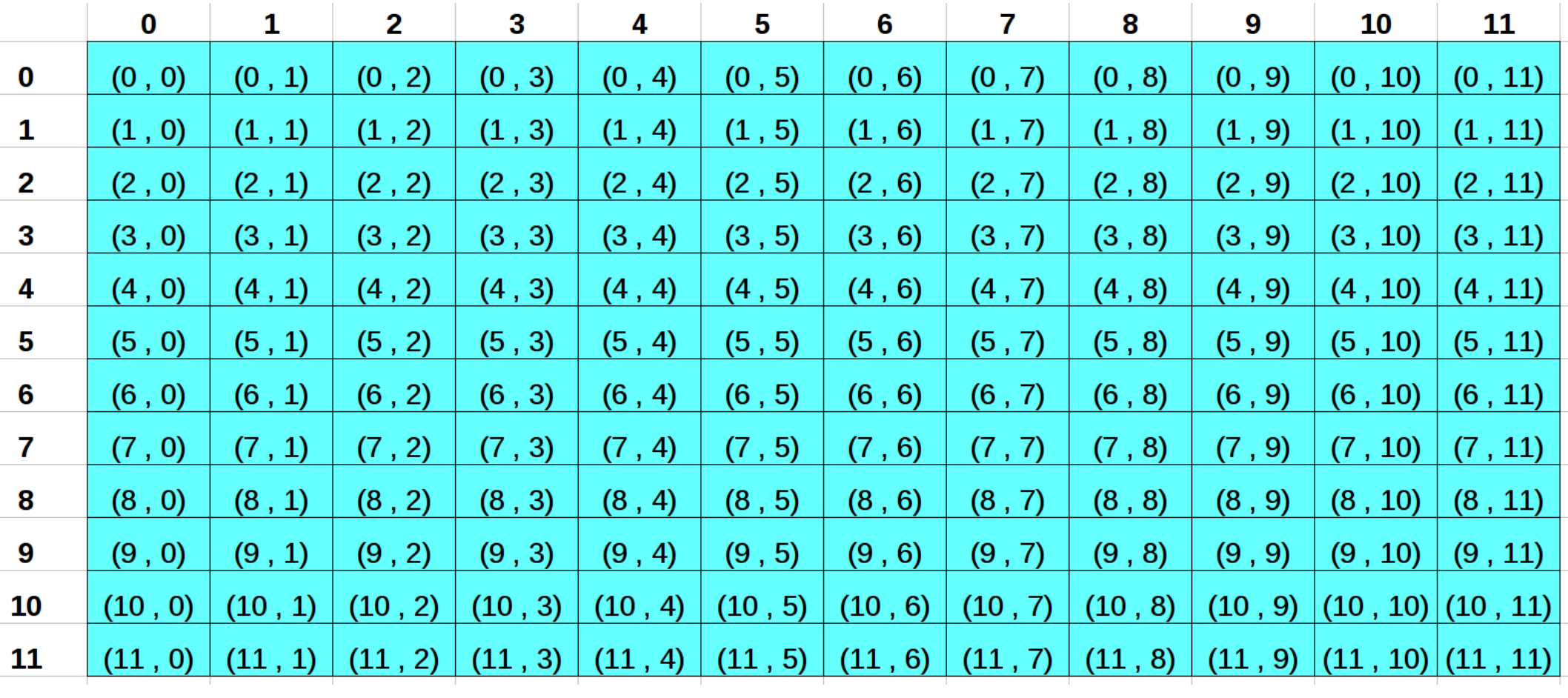

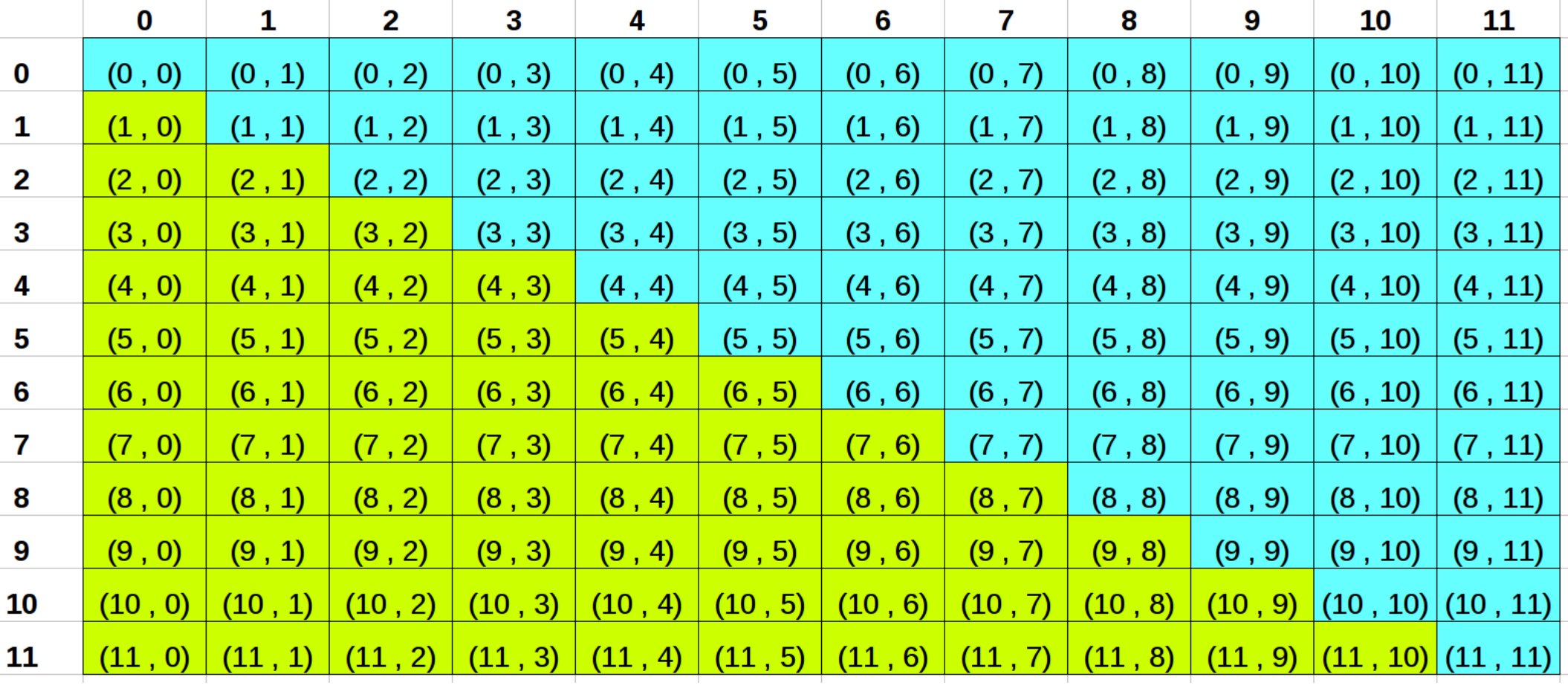

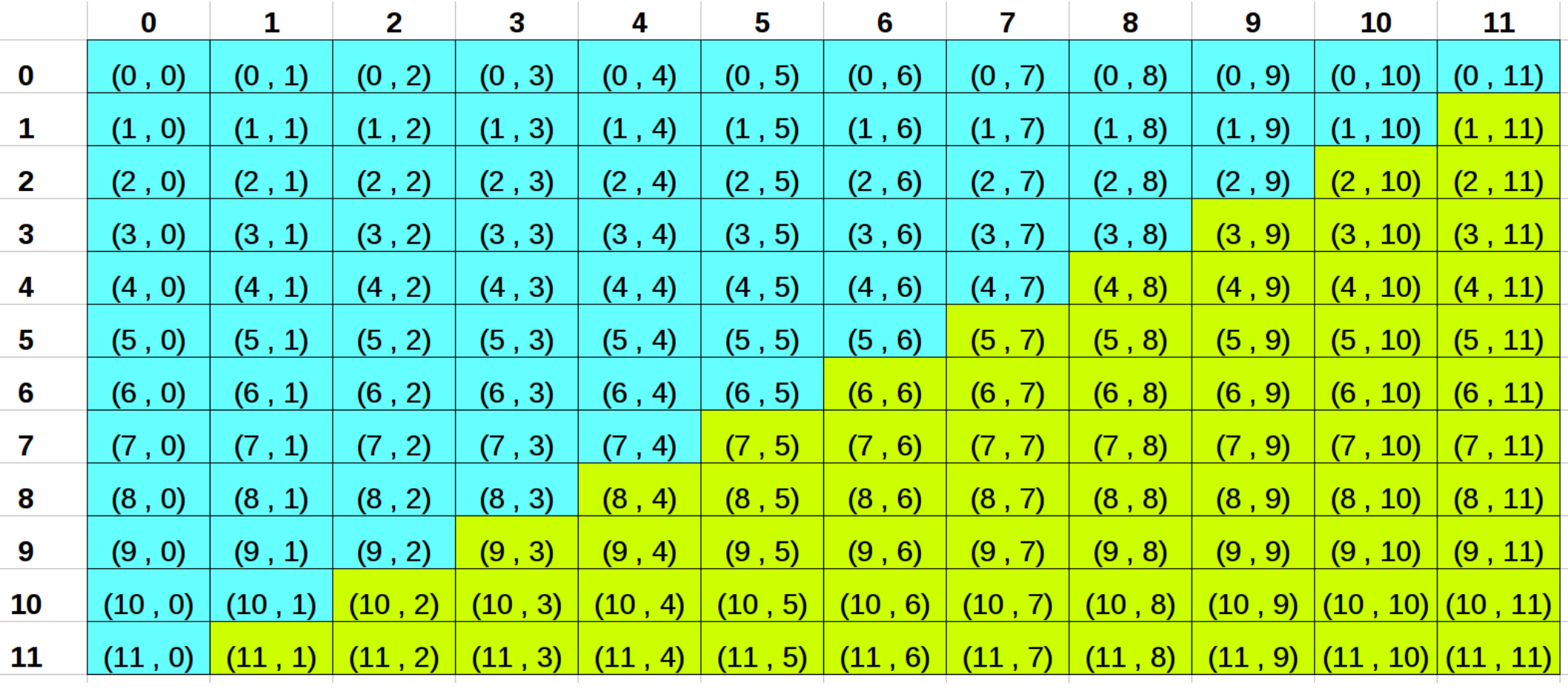

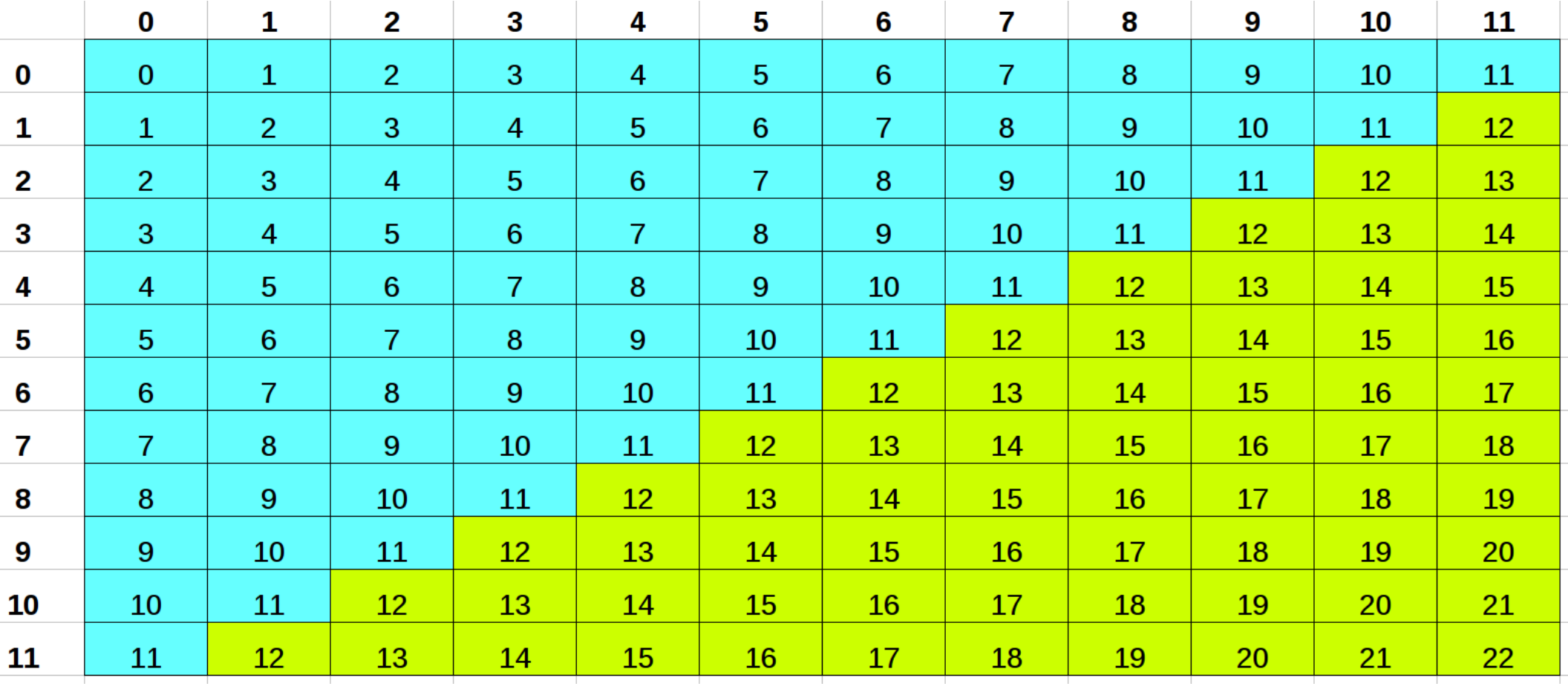

 $i + j > = 12$ 

# **Área inferior (Problema 1188)**

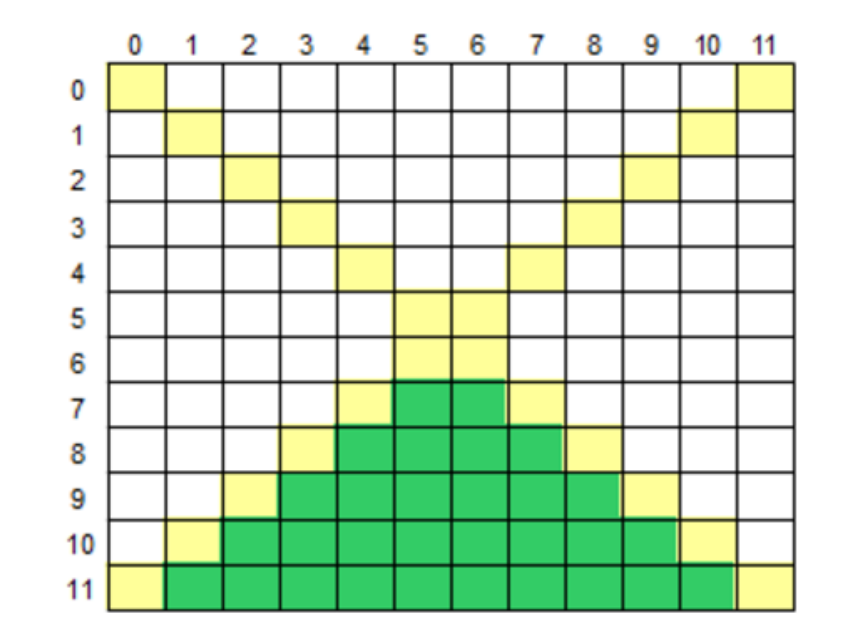

**(i > j) && (i + j >=12)**

# **Área inferior (Problema 1188)**

class Main  $\{$ 

```
public static void main(String[] args) {
   Scanner sc = new Scanner (System.in);int i, j, elementos=0;
   double m i j, soma=\theta;
   String T = sc.next();
   for (i=0 ; i<12 ; i++) {
     for (j=0 ; j<12; j++) {
        mij = sc.nextDouble();if (i>j && (i+j)>=12) {
          soma += mij;
          elementos++;
        }
      \mathcal{F}ł
   if (T.\text{chart}(0) == 'S')System.out.printf("%.1f\n", soma);
   else
      System.out.printf("%.1f\n", soma/elementos);
 }
}
```
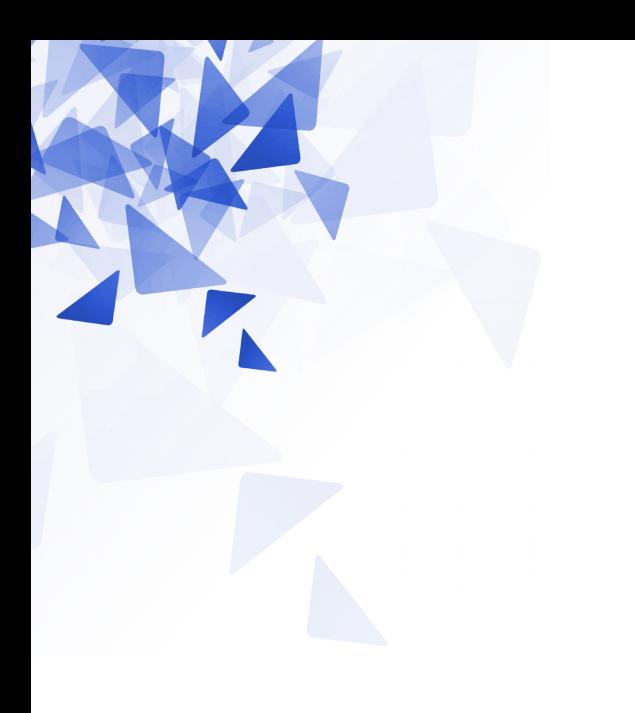

# **Atividade em aula**

### **Particiona**

```
static int particiona (int A[], int p, int r ) {
    int i, j, x, aux;x = A[r];i = p-1;for (j=p; j<=r-1; j=j+1) {
        if (A[j] \le x) {
            i = i+1;aux = A[i];A[i] = A[j];A[j] = aux;\mathcal{F}\mathcal{E}aux = A[i+1];
    A[i+1] = A[r];A[r] = aux;return i+1;\mathcal{F}
```
### **Particiona**

```
int p = 0:
int r = 9;
int A[] = \{99, 33, 55, 77, 11, 22, 88, 66, 33, 44\};
int x = partition(a, p, r);
```
**(a)** Resposta: x = 4

**(b)** A = {33, 11, 22, 33, **44**, 55, 88, 66, 77, 99}

**(c)** O método particiona o vetor **A** considerando como elemento pivô o elemento 44.

- Os elementos <= 44 estão no lado esquerdo.
- Os elementos >= 44 estão no lado direito.

# **Sobre um algoritmo sofisticado para ordenar um vetor: Quicksort**

**Problema:** Rearranjar um dado vetor **A[p..r]** e devolver um índice q, p£q£r**,** tais que  $A[p..q-1] \leq A[q] \leq A[q+1..r]$ 

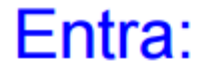

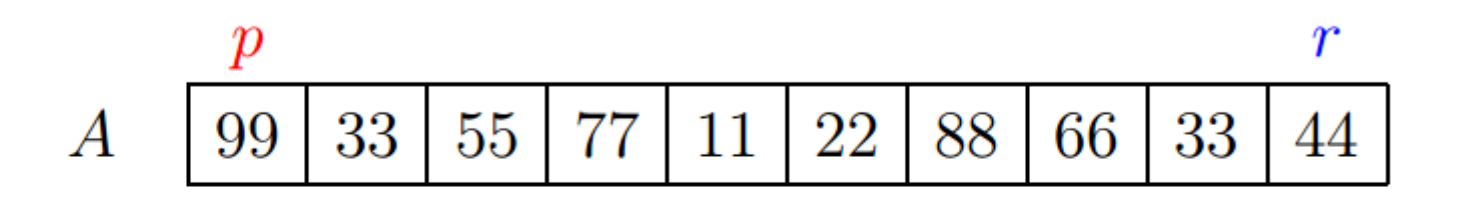

Sai:

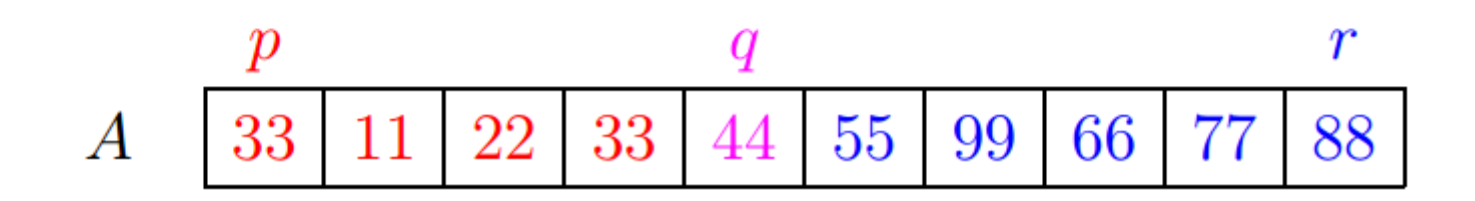

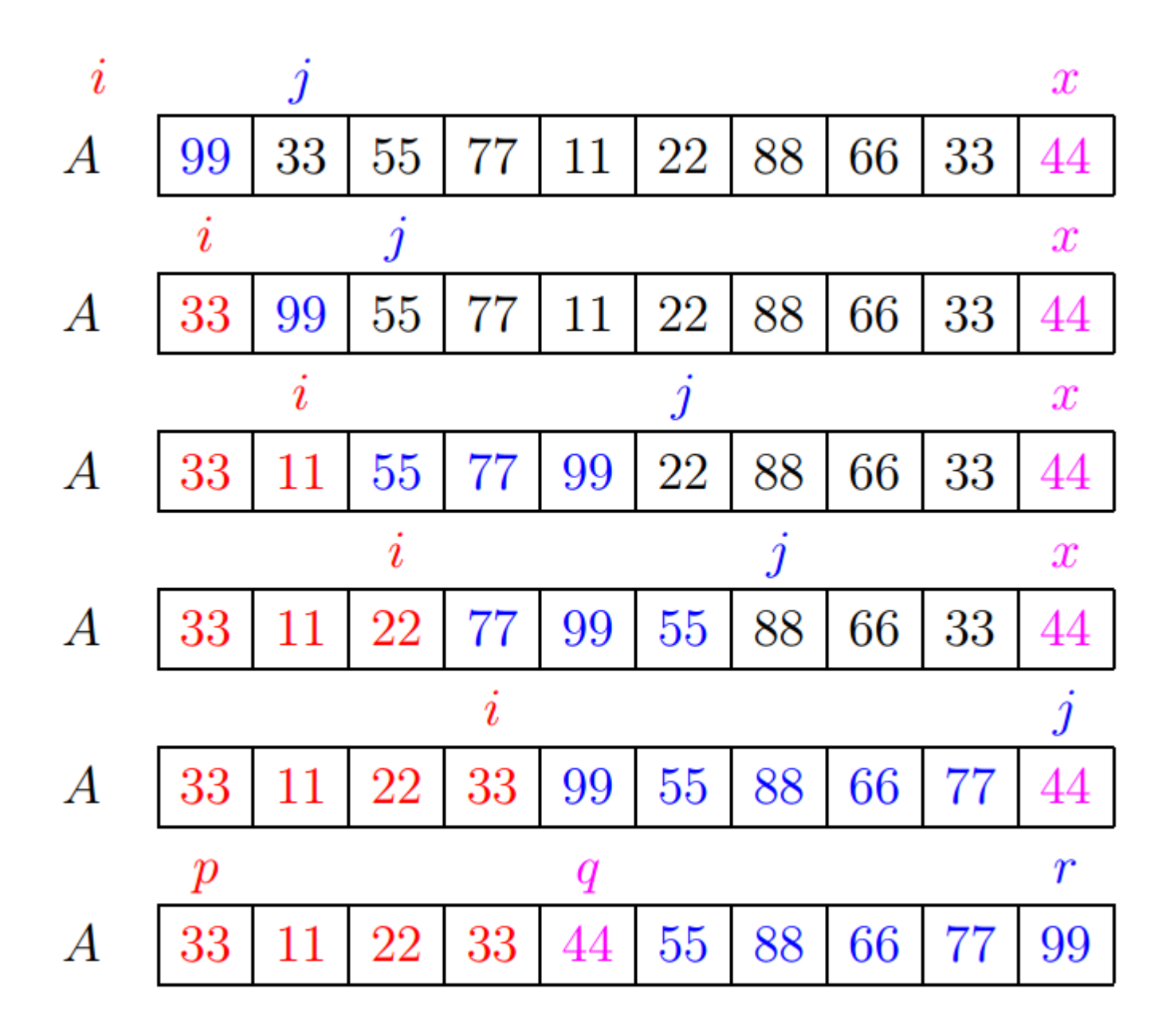

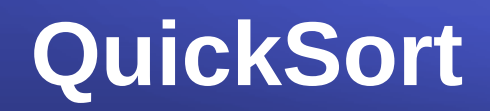

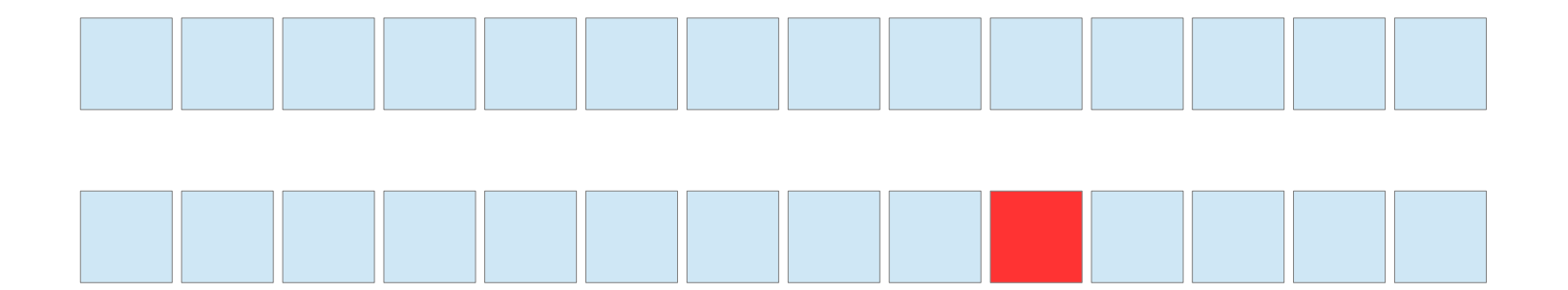

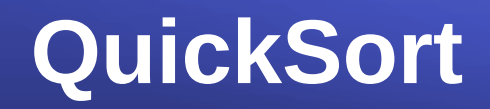

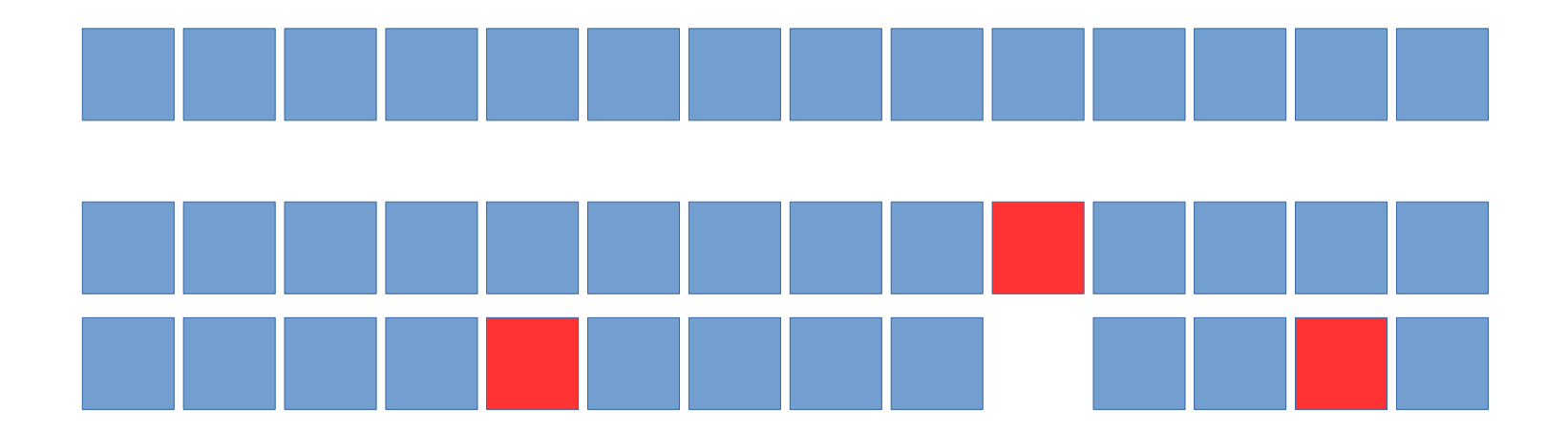

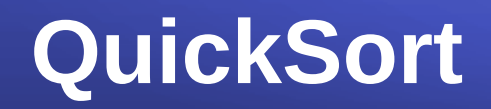

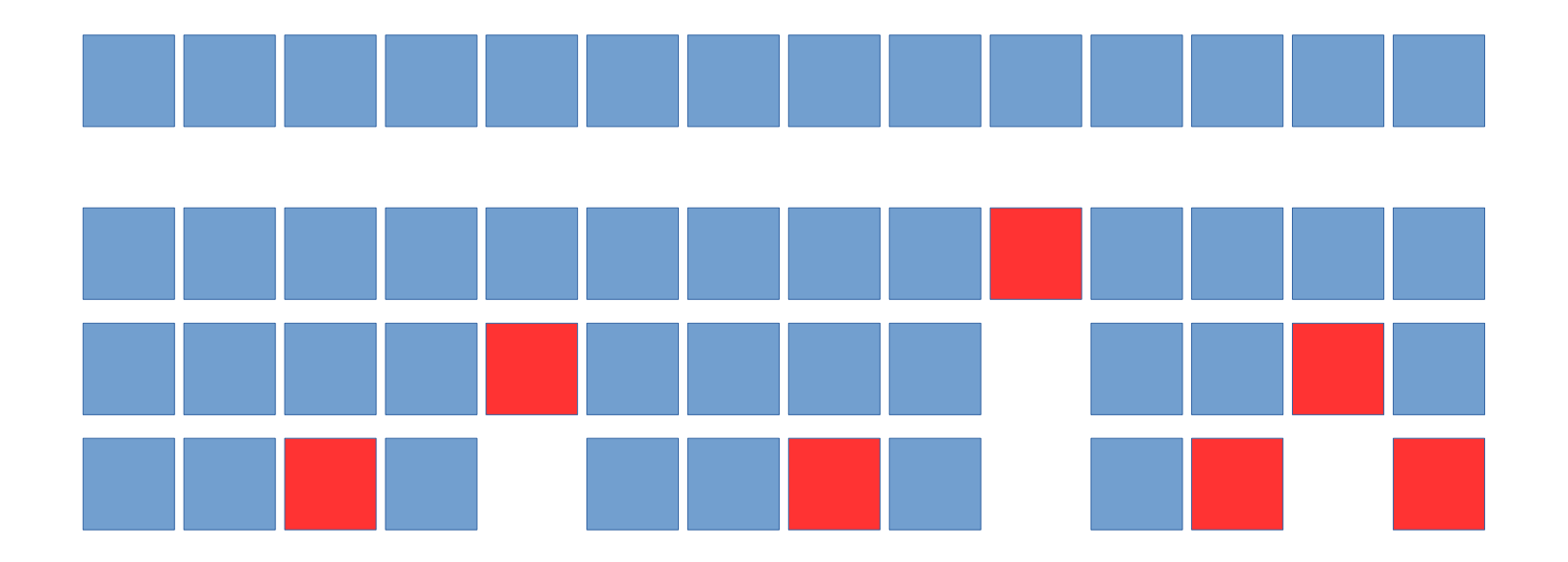

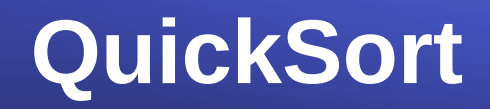

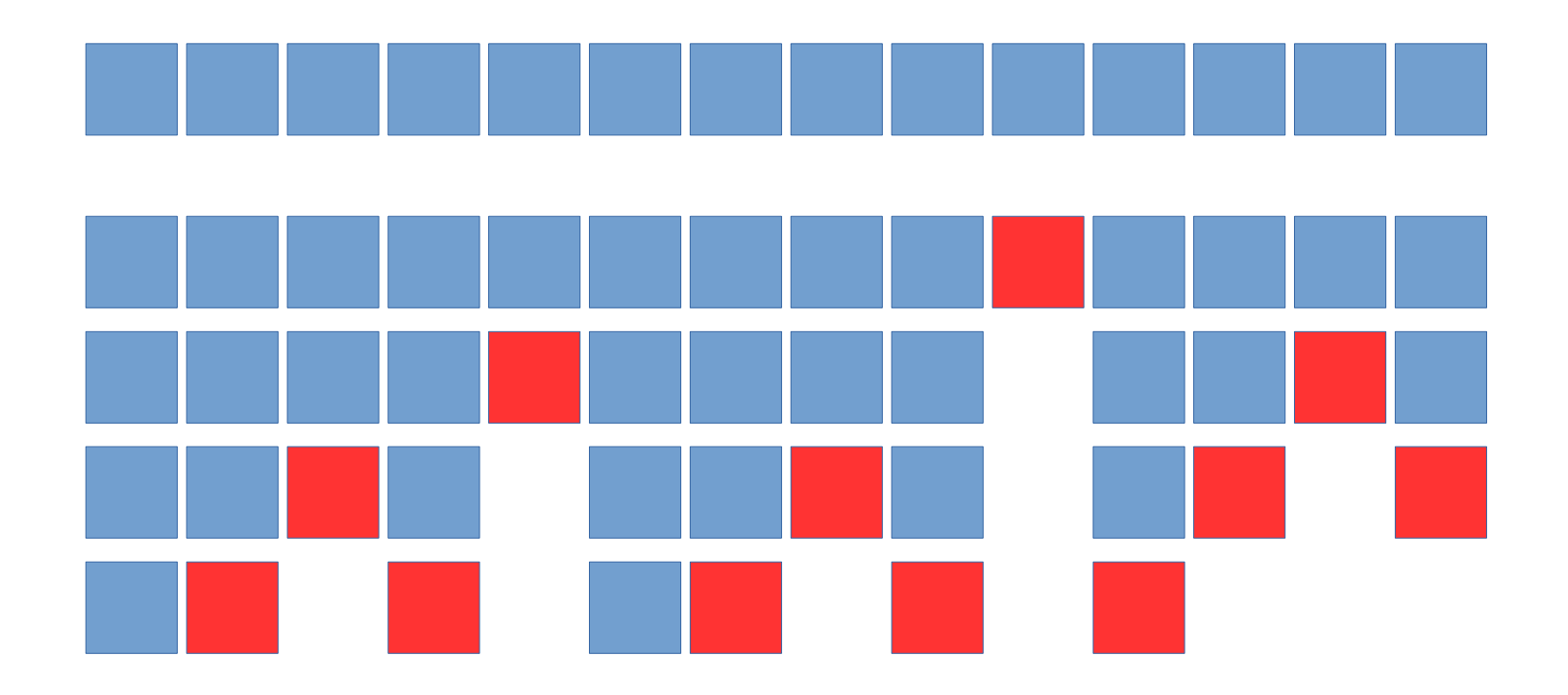

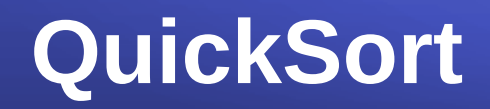

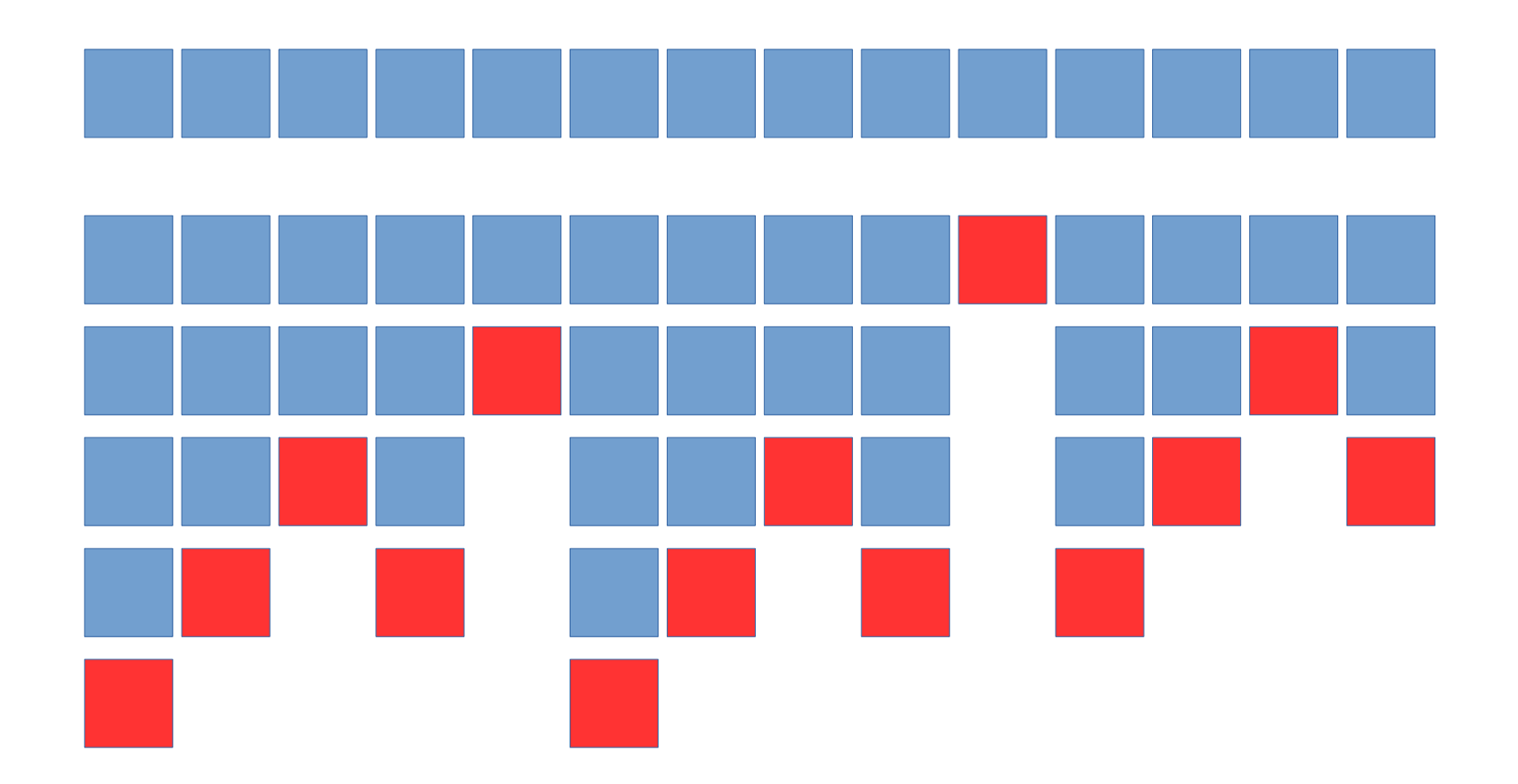

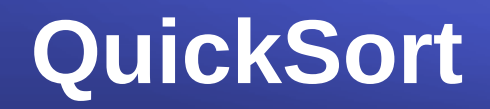

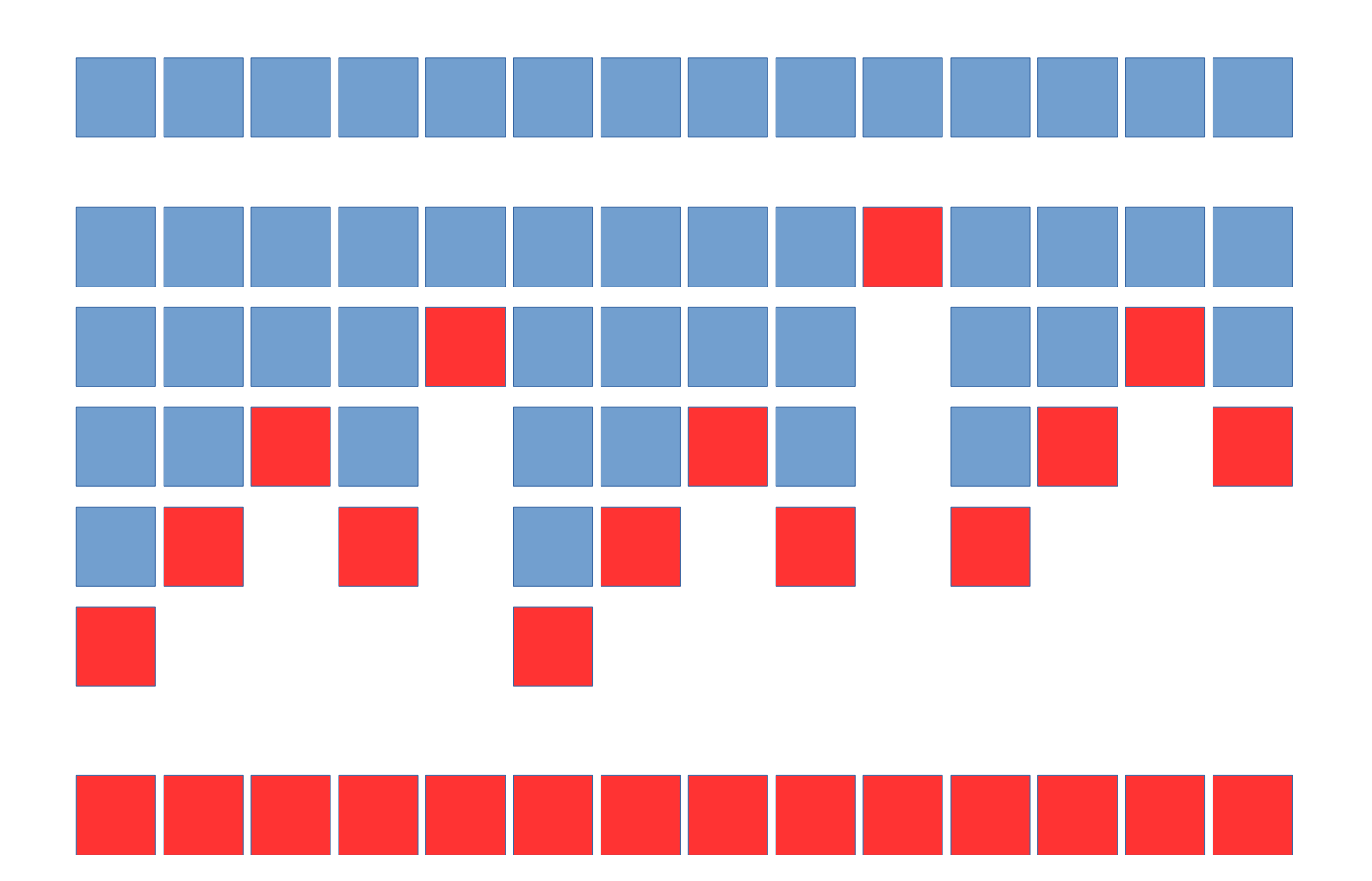

```
static void quickSort ( int A[], int p, int r ) {
    if (p < r) {
         int q = particiona(A, p, r);
         quickSort(A, p, q-1);
         quickSort(A, q+1, r);
    \mathcal{F}\mathcal{E}
```
https://www.youtube.com/watch?v=vxENKlcs2Tw